# **Uso del benchmarking para la construcción de cursos e-Learning**

#### *Juan Luis Villa Cisneros*

Universidad Autónoma de Zacatecas, Edificio de Ingeniería en Computación y Software, 1er Piso. Carr. a Guadalajara km 6, Ejido la Escondida. C.P. 98160. Zacatecas, Zac. Tel. (492) 925-66-90 Ext. 4050 *[jlvilla@uaz.edu.mx](mailto:jlvilla@uaz.edu.mx)*

#### *María de León Sigg*

Universidad Autónoma de Zacatecas, Edificio de Ingeniería en Computación y Software, 1er Piso. Carr. a Guadalajara km 6, Ejido la Escondida. C.P. 98160. Zacatecas, Zac. Tel. (492) 925-66-90 Ext. 4050 *[mleonsigg@uaz.edu.mx](mailto:mleonsigg@uaz.edu.mx)*

#### *Elizabeth Contreras Núñez*

Universidad Autónoma de Zacatecas, Edificio de Ingeniería en Computación y Software, 1er Piso. Carr. a Guadalajara km 6, Ejido la Escondida. C.P. 98160. Zacatecas, Zac. Tel. (492) 925-66-90 Ext. 4050 *liz\_10\_77@hotmail.com*

#### *Claudia Lizbeth Flores Saucedo*

Universidad Autónoma de Zacatecas, Edificio de Ingeniería en Computación y Software, 1er Piso. Carr. a Guadalajara km 6, Ejido la Escondida. C.P. 98160. Zacatecas, Zac. Tel. (492) 925-66-90 Ext. 4050 *lizbeth\_3089@hotmail.com*

#### **Resumen**

El desarrollo adecuado de cursos e-*learning* implica que la fase de diseño instruccional tiene que ser cuidadosamente planeada. Cuando el personal que desarrolla un curso e*learning* no tiene la formación adecuada como diseñador instruccional, el uso de modelos de diseño instruccional es una excelente guía para lograr superar esta fase. Sin embargo, es conveniente el uso de herramientas que permitan que esos modelos sean aplicables para equipos de trabajo sin formación formal como pedagogos. En este trabajo se presenta la adaptación al modelo de Bergman y Moore mediante el uso del *benchmarking* para hacer el diseño instruccional más accesible. La adaptación fue aplicada al desarrollo de un curso e-*learning* y los resultados muestran que el modelo se mejora con esta adaptación.

**Palabras Claves:** *benchmarking*, curso e-*learning*, diseño instruccional, modelo Bergman y Moore

## **1. Introducción**

Una de las posibilidades más importantes de Internet es su capacidad de mantener en comunicación, de manera síncrona o asíncrona, a entes separados geográficamente. Esta posibilidad ha hecho que crezca la demanda de cursos de capacitación y formación apoyados en la red, que permiten que la instrucción y la evaluación del aprendizaje se logren vía recursos accesibles en la Web [1]. A esta modalidad formativa a distancia, apoyada en Internet, donde los alumnos y el profesor interactúan con diferentes herramientas de comunicación se le conoce como *e-learning* [2], y entre sus ventajas se encuentra que facilita la actualización de información y contenidos, la autonomía del estudiante, el uso de materiales en diferentes cursos, y, entre otros, que favorece la formación multimedia [3]. Con respecto a la última ventaja mencionada, el uso de multimedia, entendida como la integración de diferentes medios tales como audio, texto, video e imágenes, logra que la información sea retenida por más tiempo y que resulte más atractiva para el receptor [4,5]. Además, la multimedia permite desarrollar habilidades en los estudiantes de manera más efectiva que cuando se utilizan los medios tradicionales [6, 7, 8, 9].

Sin embargo, no todos los cursos de *e-learning* cumplen con su objetivo de formación y capacitación debido a las actitudes de situar la tecnología por encima de la didáctica o de querer trasladar los principios de la enseñanza presencial a este nuevo entorno [3]. Por ello, el desarrollo de estos cursos tiene que pasar por un proceso cuidadoso que considere todos los aspectos necesarios, tanto didácticos como tecnológicos. Este proceso tiene cuatro fases generales: la elaboración de los contenidos, el desarrollo de la metodología de aprendizaje, el diseño instruccional de contenidos y la producción multimedia propiamente dicha [10]. Estas fases se muestran en la Fig. 1.

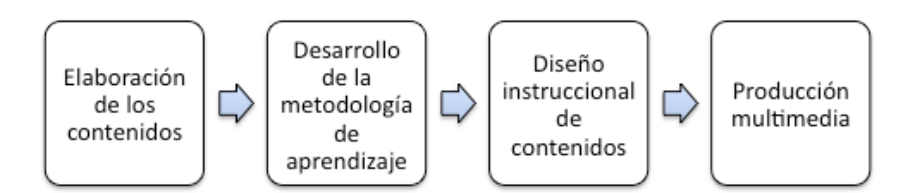

**Fig. 1.Fases del desarrollo de cursos e-***learning*

En la primera fase, se desarrollan los contenidos de base para el curso. En la fase de desarrollo de la metodología de aprendizaje se realiza un diseño pedagógico que puede comprender cursos teórico-prácticos basados en conceptos y ejercicios con retroalimentación, casos prácticos o aventuras gráficas en las que el usuario interactúa en primera persona con los contenidos. En el diseño instruccional se adaptan los contenidos base a los contenidos en línea y en la fase de producción multimedia se pone en marcha el trabajo de diseño y programación, tomando como base el diseño instruccional [10]. De estas fases, es en la fase de diseño instruccional donde se crean las experiencias de aprendizaje que permiten al alumno lograr la asimilación de conceptos y el desarrollo de la capacidad de aplicarlos para resolver alguna situación a través de su propia experiencia [11].

Sin embargo, en un ambiente de enseñanza-aprendizaje universitario, donde la mayoría de los docentes no tienen formación formal como pedagogos, y además son quienes tienen que desarrollar estos cursos, sin ser expertos en el diseño instruccional, se hace necesario sugerir procedimientos convenientes para cada contexto único en el que éstos serán desarrollados [15]. Por ello, en este trabajo se propone el uso del *benchmarking* como una herramienta para afinar el diseño detallado propuesto por un modelo instruccional que considera la inclusión de elementos multimedia en cursos e-*learning*.

El resto del documento que se presenta está organizado así: en la siguiente sección se describen los aspectos básicos del diseño instruccional y el modelo de Bergman y Moore

para el desarrollo del diseño instruccional de cursos e-*learning*. Asimismo, se presenta la modificación al modelo, usando *benchmarking*. En la tercera sección se presentan los resultados del desarrollo de un curso e-*learning* utilizando la modificación propuesta, y por último, en la sección cinco, se presentan las conclusiones y los trabajos futuros que se pueden derivar de la adaptación propuesta.

## **2. El diseño instruccional para el desarrollo de cursos e-learning**

Como se mencionó en la sección anterior, el diseño instruccional define el conjunto de experiencias de aprendizaje que permiten a un alumno la asimilación de conceptos y el desarrollo de la capacidad para aplicar éstos en la solución de alguna situación [11]. Para lograrlo, el diseño instruccional contiene cinco actividades: a) análisis de las necesidades del contexto y del estudiante, b) diseño de un ambiente de aprendizaje eficaz, eficiente y relevante, c) desarrollo de los materiales del estudiante y el instructor, d) puesta en práctica de la instrucción, y e) evaluación formativa y acumulativa de los resultados del diseño instruccional [13]. A partir de estas actividades, se han derivado los elementos básicos del proceso de instrucción: Análisis, Diseño, Desarrollo, Implementación y Evaluación. Las iniciales de estas actividades, ADDIE, se han convertido en un término que abarca modelos y descripciones narrativas más elaboradas del diseño instruccional, por lo que este término se ha utilizado como un marco conceptual del que se han derivado diferentes modelos [14].

Debe hacerse notar, sin embargo, que los principios de la instrucción presencial ofrecida en el salón de clases, no pueden aplicarse a la educación a distancia, por lo que el modelo de diseño instruccional debe considerar actividades apropiadas para las condiciones en las que se encuentran los estudiantes de cursos e-*learning* [15]. Estos modelos, por lo tanto, deben asumir que el curso es necesario, que los materiales necesitan ser producidos de unos ya existentes, que debe haber pruebas y revisión de los resultados y que el curso será utilizado por los estudiantes y no por los profesores [13].

Uno de los modelos que se apega a estos supuestos es el propuesto por Bergman y Moore [16], para el desarrollo de productos donde la información se distribuye a través de tecnología multimedia [13]. El modelo consta de seis fases: análisis, diseño, desarrollo, producción, autoría y validación y cada una de estas fases determina las entradas, los entregables y las estrategias de evaluación. Estas fases se describen a continuación [16]:

**Análisis**. Esta fase comienza con la identificación del objetivo verdadero del proyecto, la audiencia de las tareas, el ambiente del usuario y el contenido a entregar. El entregable de esta fase es el documento de descripción de la aplicación.

**Diseño**. La fase de diseño inicia con la comprensión de la descripción de la aplicación para producir un diseño de alto nivel que incorpora las partes principales del producto. A continuación, en el diseño detallado, se especifican los elementos de medios y las estrategias de interacción que debe satisfacer el producto.

**Desarrollo**. En esta fase se genera un diagrama de flujo y un *storyboard* para asegurar la cohesión entre el proyecto en su conjunto y las partes correspondientes. El entregable de esta fase son los documentos que se convertirán en contenido multimedia.

**Producción**. En esta fase, la información modelada en los *storyboards* se convierte en los elementos de medios, tales como audio, video, imágenes y texto que serán incluidos en el producto.

**Autoría**. Durante la fase de autoría, las partes del proyecto se combinan en la forma final que quedó documentada en las fases anteriores.

**Validación**. Por último, en la fase de validación, el producto final es puesto a prueba para asegurar que cumple con los objetivos propuestos.

Ahora bien, el desarrollo del diseño instruccional para cursos e-*learning* no siempre es llevado a cabo por expertos en el área, por lo que se hace necesario sugerir procedimientos convenientes para cada contexto único en el que éstos serán desarrollados [15], independientemente de las características del modelo de diseño instruccional utilizado. Una herramienta útil para afinar el diseño detallado incluido en el modelo de Bergman y Moore es el *benchmarking*.

El *benchmarking* es un proceso de comparación que se utiliza con el fin de encontrar las mejores prácticas de otras organizaciones, de tal manera que se puedan identificar fortalezas y debilidades y, por lo tanto, mejorar significativamente algún aspecto de la propia [17]. El *benchmarking* se utiliza para mejorar los diseños individuales, mejorar el aprendizaje de organizaciones e individuos, evaluar las herramientas de desempeño y mejorar el desempeño [18]. Existen diferentes modelos de procesos de *benchmarking*, pero todos contienen los pasos generales de: a) planeación de los aspectos a comparar; b) definir al personal que ejecutará la comparación; c) reunión de los datos, d) análisis de brechas para determinar los aspectos diferenciales de las organizaciones comparadas y, por último, e) la acción, que involucra determinar lo que se ha hecho para lograr empatar las mejores prácticas encontradas [18].

Para este trabajo, el proceso utilizado para hacer el *benchmarking* de diseño instruccional se resumió en tres pasos: a) la identificación de otros cursos de e-*learning* con diseños instruccionales similares al conceptualizado de manera general en la fase de diseño de alto nivel del modelo de Bergman y Moore; b) definición de las características generales a evaluar, y c) recuperación y organización de la información obtenida. Este proceso se describe en la Fig. 2.

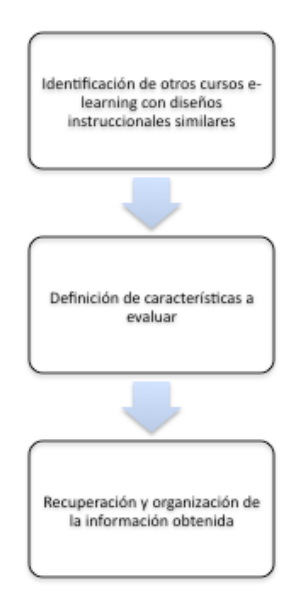

**Fig. 2. Proceso de Benchmarking propuesto**

## **3. Desarrollo de un curso e-learning**

Con la finalidad de verificar la utilidad de la modificación propuesta al modelo de Bergman y Moore, se desarrolló un curso e-*learning* sobre el tema de Seguridad en Aplicaciones Web. El objetivo general del curso es que los alumnos identifiquen los 10 principales ataques que los expertos en seguridad enfrentan y tienen que prevenir, de acuerdo con el Proyecto de Seguridad de Aplicaciones Web Abiertas, (OWASP, por sus siglas en inglés) [19]. El curso fue desarrollado por personal capacitado en el área de las Tecnologías de Información y con conocimientos básicos del diseño instruccional.

El *benchmarking* fue utilizado para analizar diferentes tipos de cursos e-*learning* de la siguiente manera: primero se seleccionaron páginas de cursos e-*learning* que tuvieran objetivos instruccionales similares al objetivo del proyecto en desarrollo. Las páginas seleccionadas fueron:

- Diplomado Habilidades Gerenciales<sup>[1](#page-6-0)</sup>
- Capacitación Empresarial[2](#page-6-1)
- Human-Computer Interaction<sup>[3](#page-6-2)</sup>
- Cisco Networking Academy<sup>[4](#page-6-3)</sup>

Luego se seleccionaron las características de estas páginas que pudieran ser de utilidad para el desarrollo del proyecto del curso e-*learning*. Estas características fueron: objetivos y contenidos, evaluación, interacción entre usuarios, acceso, consistencia identidad e información, lenguaje y redacción, rotulado, navegación, ambiente del sitio, búsqueda, elementos multimedia, accesibilidad y control.

Por último, la información obtenida se organizó como se muestra en la Tabla 1. Con esta información se realizó el diseño gráfico y se procedió a producir el curso e-*learning*. El resultado final, luego de pasar por las fases de desarrollo, producción, autoría y

 $\overline{\phantom{a}}$ 

<span id="page-6-0"></span><sup>1</sup> **Diplomado Habilidades Gerenciales – Fundación Educación Superior-Empresa,** [http://www.lideresdelfuturo.mx](http://www.lideresdelfuturo.mx/)

<span id="page-6-1"></span><sup>2</sup> **Capacitación Empresarial – México Emprende, Harvard University,** [http://ed.dextro.com](http://ed.dextro.com/)

<span id="page-6-2"></span><sup>3</sup> **Human-Computer Interaction – Coursera, Stanford University,** <https://www.coursera.org/>

<span id="page-6-3"></span><sup>4</sup> **Cisco Networking Academy – Cisco Systems,** [http://cisco.netacad.net](http://cisco.netacad.net/)

evaluación del modelo Bergman y Moore, se presenta en las Fig. 3 a 6, que muestran la página principal y otras páginas del curso.

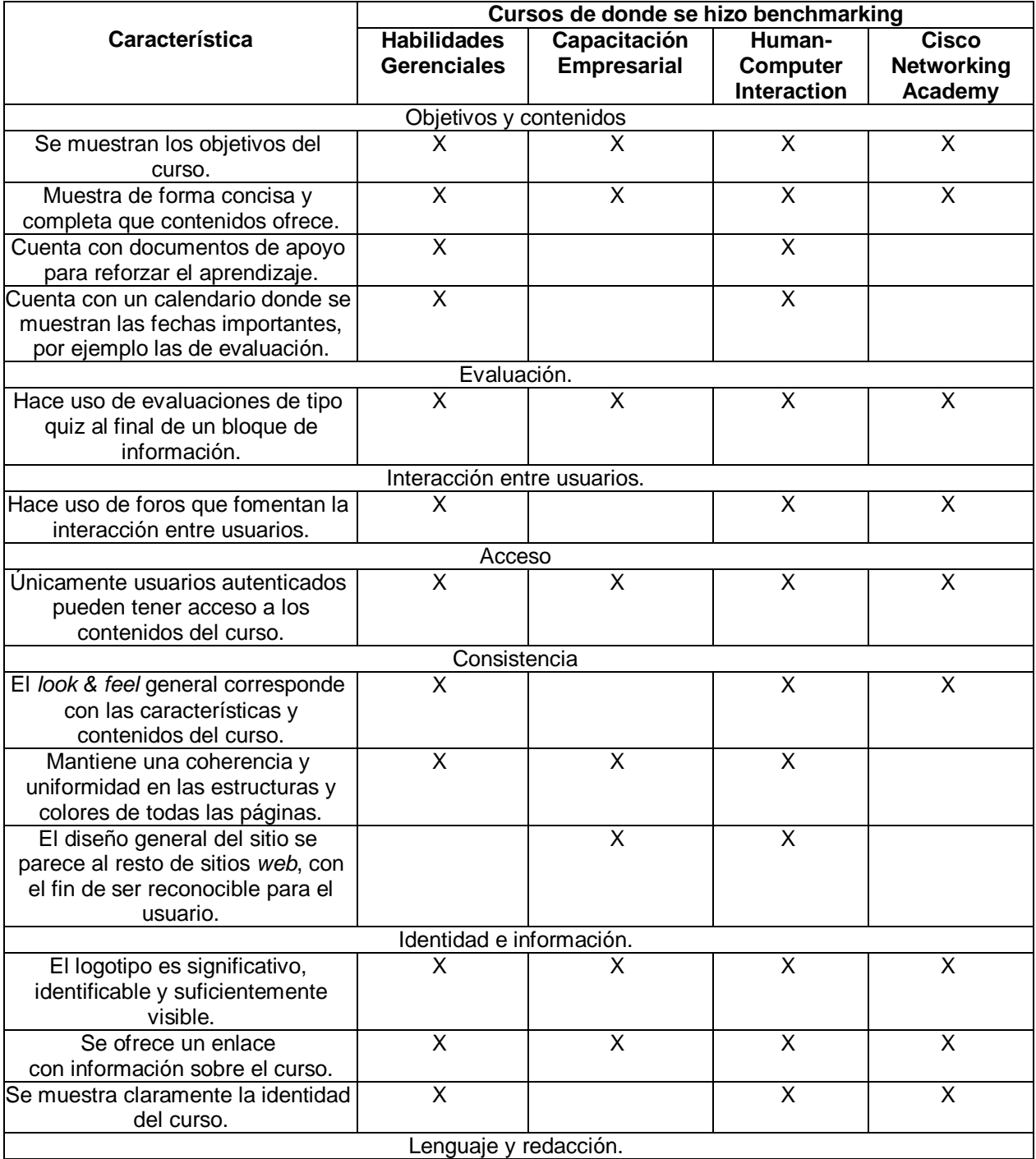

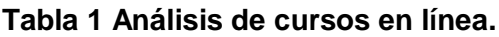

**Tabla 2 Análisis de cursos en línea (cont.).**

| El sitio Web usa un lenguaje claro,                               | $\overline{X}$          | X                       | X                            | X                            |
|-------------------------------------------------------------------|-------------------------|-------------------------|------------------------------|------------------------------|
| conciso y amigable.                                               |                         |                         |                              |                              |
| Rotulado.                                                         |                         |                         |                              |                              |
| Usa rótulos estándar y<br>significativos.                         | $\overline{X}$          | $\overline{\mathsf{X}}$ | $\overline{X}$               |                              |
| Usa un sistema de organización<br>claro y definido.               |                         |                         | $\overline{\mathsf{x}}$      |                              |
| Navegación.                                                       |                         |                         |                              |                              |
| La estructura de navegación es                                    |                         |                         | $\overline{X}$               |                              |
| adecuada.                                                         |                         |                         |                              |                              |
| Los enlaces son fácilmente<br>reconocibles.                       | $\overline{\mathsf{x}}$ | $\overline{X}$          | $\overline{\mathsf{x}}$      | $\overline{\mathsf{x}}$      |
| El menú de navegación se                                          | $\overline{\mathsf{x}}$ | $\overline{\sf x}$      | $\overline{\mathsf{x}}$      | $\overline{\mathsf{x}}$      |
| encuentra siempre visible.                                        |                         |                         |                              |                              |
| Lay-Out del sitio.                                                |                         |                         |                              |                              |
| Utiliza una interfaz limpia sin ruido<br>visual.                  | x                       |                         | $\overline{\mathsf{x}}$      | X                            |
| Tiene una longitud de página                                      | $\overline{\mathsf{x}}$ | $\overline{\mathsf{X}}$ | $\overline{\mathsf{x}}$      | $\overline{\mathsf{x}}$      |
| controlada.                                                       |                         |                         |                              |                              |
| Búsqueda.                                                         |                         |                         |                              |                              |
| El sitio tiene un buscador interno.                               |                         |                         | X<br>$\overline{\mathsf{x}}$ | Χ<br>$\overline{\mathsf{x}}$ |
| El buscador se encuentra en un                                    |                         |                         |                              |                              |
| lugar accesible.<br>Elementos Multimedia.                         |                         |                         |                              |                              |
| Hace uso de imágenes.<br>Χ<br>Χ<br>X<br>Χ                         |                         |                         |                              |                              |
| La resolución de las imágenes es                                  | $\overline{\mathsf{x}}$ | $\overline{\mathsf{x}}$ | $\overline{\mathsf{x}}$      | $\overline{\mathsf{x}}$      |
| adecuada.                                                         |                         |                         |                              |                              |
| Hace uso de animaciones.                                          |                         |                         |                              | X                            |
| Accesibilidad.                                                    |                         |                         |                              |                              |
| El tamaño de fuente utilizada para                                | $\overline{\mathsf{x}}$ | $\overline{\mathsf{x}}$ | $\overline{\mathsf{X}}$      | $\overline{X}$               |
| los textos es lo suficientemente                                  |                         |                         |                              |                              |
| grande como para no dificultar la                                 |                         |                         |                              |                              |
| legibilidad.                                                      |                         |                         |                              |                              |
| Existe un alto contraste entre el                                 | X                       | X                       | X                            | X                            |
| color de fuente y el fondo.<br>El sitio Web es compatible con los | $\overline{\mathsf{x}}$ | $\overline{\mathsf{x}}$ | $\overline{\mathsf{x}}$      | $\overline{\mathsf{x}}$      |
| diferentes navegadores.                                           |                         |                         |                              |                              |
| Se visualiza correctamente con                                    | $\overline{X}$          | $\overline{\mathsf{x}}$ | $\overline{\mathsf{x}}$      | $\overline{X}$               |
| diferentes resoluciones de                                        |                         |                         |                              |                              |
| pantalla.                                                         |                         |                         |                              |                              |
| Control.                                                          |                         |                         |                              |                              |
| El usuario puede navegar                                          |                         | $\overline{\mathsf{x}}$ | X                            | $\overline{\mathsf{x}}$      |
| libremente entre los contenidos.                                  |                         |                         |                              |                              |

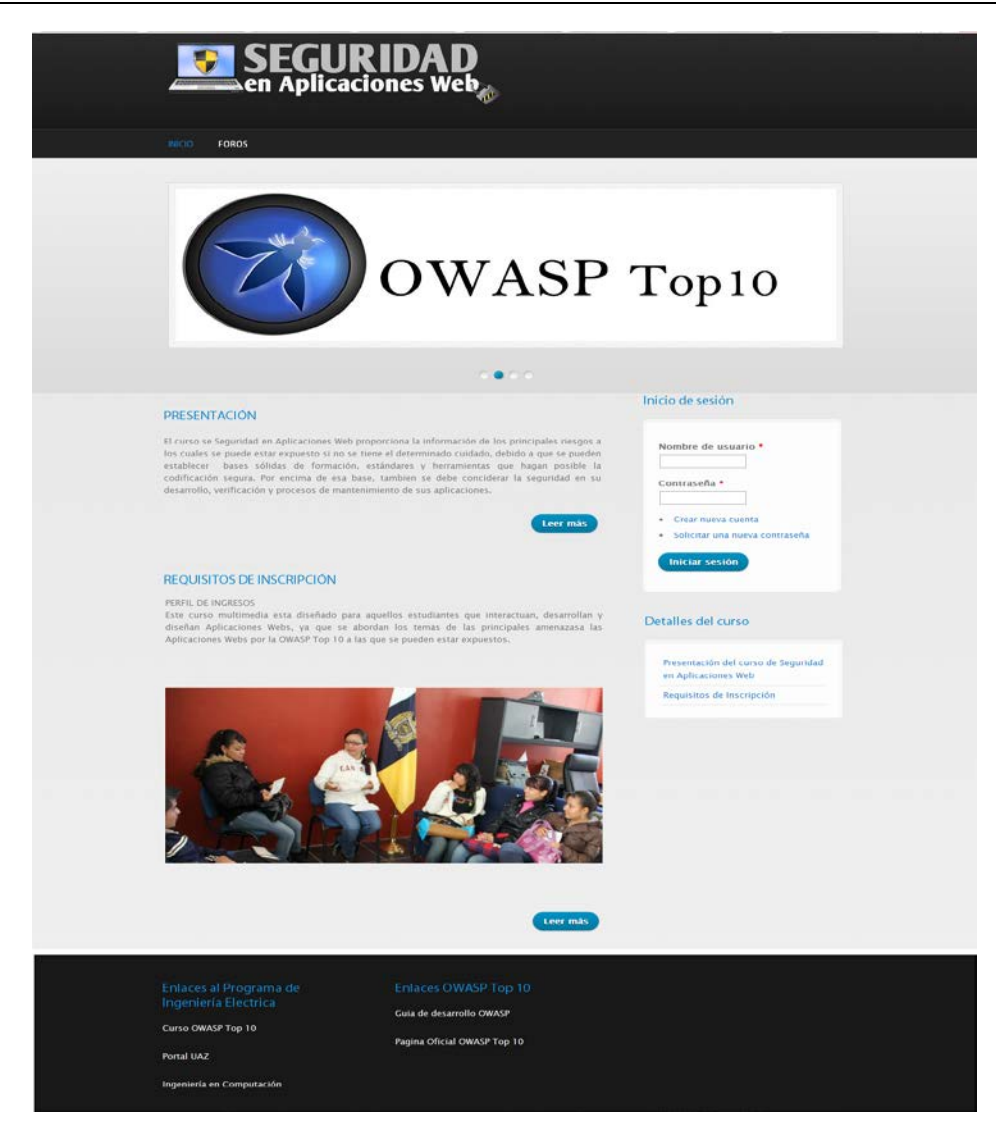

**Fig. 3. Página principal**

La Fig. 3 muestra la página de bienvenida al curso de Seguridad en Aplicaciones Web. Esta página puede ser visualizada por los usuarios registrados y en ella se tiene acceso al calendario de actividades, al menú de detalles, a ver quién está conectado, al menú principal y a los enlaces a los sitios oficiales de la OWASP. Cabe mencionar que las páginas de presentación y requisitos de inscripción tienen una estructura igual a la de esta página, por lo cual, se omite la presentación de las mismas.

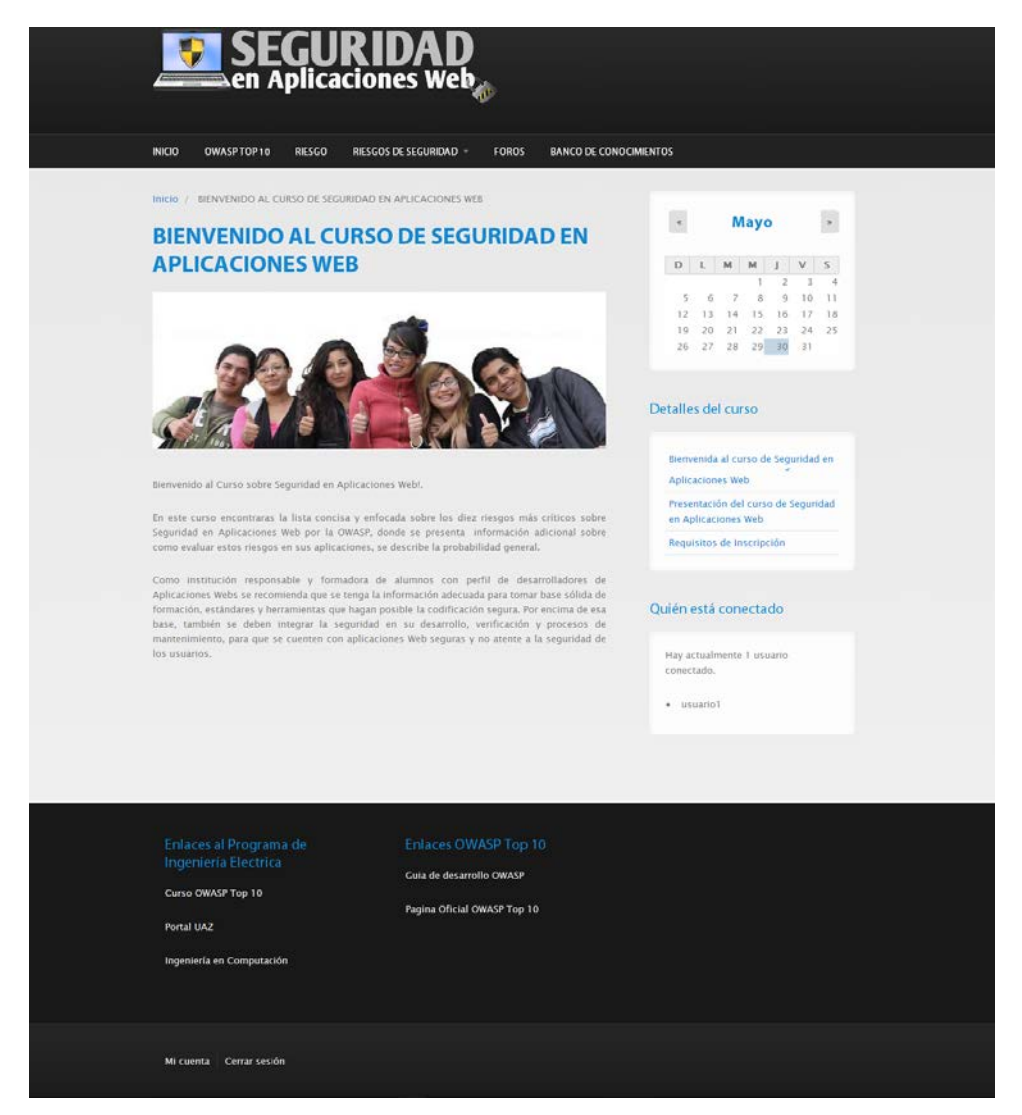

**Fig. 4. Página de Bienvenida al curso**

En la Fig. 4 se muestra la página principal del curso, a la cual los usuarios tienen acceso sólo después de haberse registrado. Aquí pueden tener acceso a todo el contenido del curso.

En la Fig. 5 se muestra como ejemplo de los contenidos la página de Riesgo donde se explica qué es un riesgo para una aplicación Web, mediante una animación.

Finalmente, en la Fig. 6, se muestran los foros que se tienen activos, el número de comentarios que se tienen y se indica qué usuario fue el último que comentó en el foro.

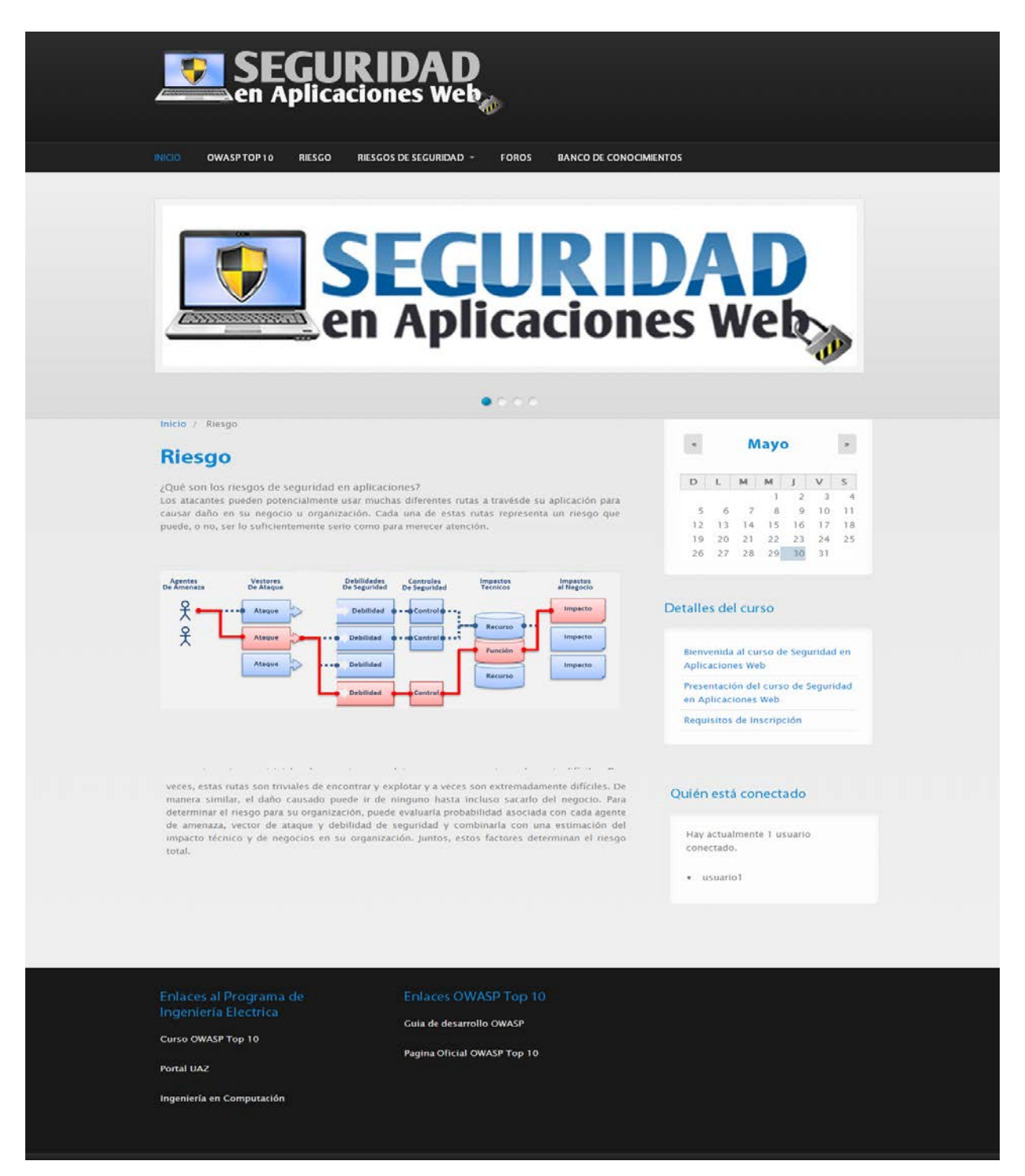

**Fig. 5. Página de contenidos**

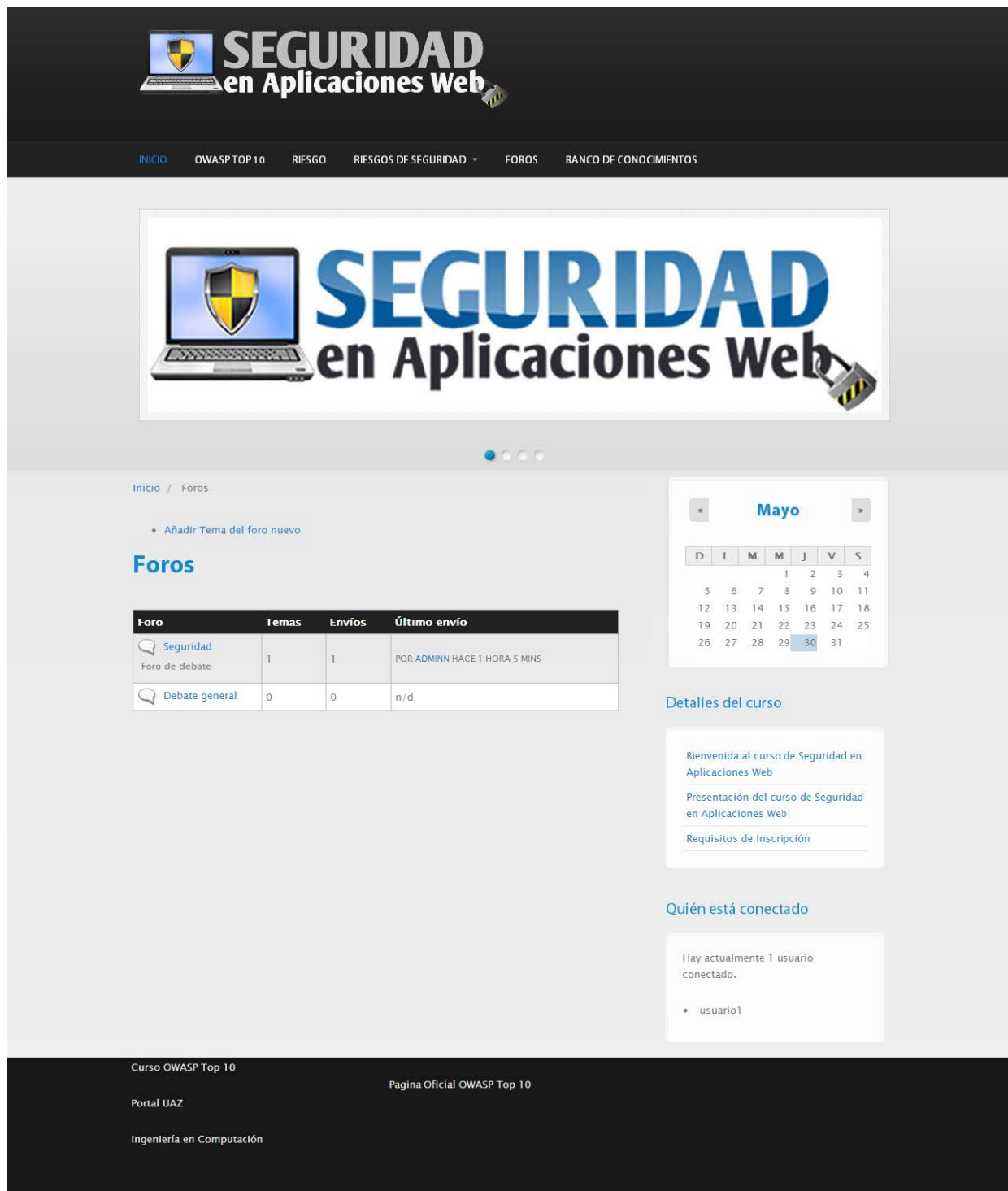

## **Fig. 6. Página de Foros.**

El curso una vez finalizado se puso a revisión por un grupo de personas del área de las Tecnologías de Información que desconocían el tema de OWASP planteado en el curso e-*learning*.

# **4. Conclusiones**

El diseño instruccional es una fase crítica en el desarrollo de cursos e-*learning*. Sin embargo, su desarrollo no es una actividad sencilla debido a las consideraciones pedagógicas que se tienen que tomar en cuenta. Por ello, el uso de modelos de diseño instruccional es conveniente para guiar su desarrollo.

Sin embargo, aún con la guía de los modelos de diseño instruccional, la creación de cursos e-*learning* por personal sin suficiente capacitación formal en el área de la pedagogía, corre el riesgo darle más peso a la parte tecnológica que de formación, y por ello es posible que se comprometa el logro de los objetivos instruccionales del curso e*learning*.

Una forma de evitar ese riesgo es utilizar herramientas que hagan más accesible y conveniente esos modelos, por lo que en este trabajo se propuso la incorporación del *benchmarking* al modelo de Bergman y Moore.

Una vez finalizado el desarrollo del curso e-*learning* utilizando la modificación propuesta, se puede observar que el curso cuenta con los elementos suficientes para cumplir con el objetivo instruccional planteado, además de que el *benchmarking* también permitió tener cuidado con los aspectos visuales del diseño, por lo que se puede concluir que la modificación es útil y conveniente para personal sin formación formal como pedagogo, pero interesado en construir cursos e-*learning*.

Como trabajos futuros resta depurar el modelo de Bergman y Moore añadiendo herramientas que lo hagan más conveniente para el desarrollo de cursos e-*learning* que mejoren el proceso de enseñanza – aprendizaje en ambientes universitarios, y extender los hallazgos a otras áreas fuera de la de las Tecnologías de Información para identificar aspectos que pudieran refinarse aún más.

# **5. Referencias**

- [1] G. Schell. "Student Perceptions of Web-Based Course Quality and Benefit". Educ. Inf. Technol. Volumen 6. Número 2. 2001. 95–104.
- [2] J. Cabero. C. Llorente. P. Román. Las Herramientas de Comunicación en el 'Aprendizaje Mezclado. Pixel Bit. Rev. Medios y Educ. Volumen 23. 2004. 27– 41.
- [3] J. Cabero. Bases Pedagógicas del e-learning. Rev. Univ. y Soc. del Conoc. Volumen 3. Número 1. 2006. 1–10.
- [4] R. E. Mayer. "Cognitive Theory of Multimedia Learning". The Cambridge Handbook of Multimedia Learning. 2001. 31-48.
- [5] T. Vaughan. Multimedia: Making It Work. 8va. Edición. 2011. McGraw-Hill. 478 pp.
- [6] A. M. Karemaker. N. J. Pitchford. C. O'Malley. Does Whole-Word Multimedia Software Support Literacy Acquisition. Read. Writ. An Interdiscip. J. Volumen 23. 2010. 31–51.
- [7] Douglas L. Holton. How People Learn with Computer Simulations. Handbook of Research on Human Performance and Instructional Technology. 2010. IGI Global.
- [8] Y. Dong. R. Li. The Reflection for Multimedia Teaching. Asian Soc. Sci. Volumen 7. Número 2. 2011. 165–167.
- [9] L. E. Díaz Rodríguez. L. Hernández Leyva. C. R. Rodríguez Rodríguez. L. M. Brito Liriano. Multimedia Educativa para el Perfeccionamiento del Proceso Enseñanza-Aprendizaje de la Asignatura de Biología Celular. EduMeCentro. Volumen 4. Número 1. 2012. 74–85.
- [10] A. Armell Reyes. ¿Qué es el Diseño Instruccional?. MDI Consultores. España. 2008. URL: http://www.mdiconsultores.com/MDI\_DisInstrucc.pdf. Consultado: Mayo, 2014
- [11] A. Acuña Limón. M. Romo Cedano. Diseño Instruccional Multimedia. Herramientas de Aprendizaje para la Generación Digital. Primera Edición. 2008. Editorial Progreso, S.A. de C. V. 287.
- [12] K. Ivers. A. E. Barron. Multimedia Projects in Education. Primera edición. 2006. Connecticut: Libraries Unlimited. 219.
- [13] F. J. Jardines-Garza. Revisión de los Principales Modelos de Diseño Instruccional. Innovaciones de Negocios. Volumen 8. Número 16. 2011. 357–389.
- [14] M. Molenda. In Search of the Elusive ADDIE Model. Perform. Improv. Volumen 42. Número 5. 2003. 34 – 36.
- [15] Y. Akbulut. Implications of Two Well-Known Models for Instructional Designers in Distance Education: Dick-Carey Versus Morrison-Ross-Kemp. Turkish Online J. Distance Educ. Volumen 8, Número 2. 2007. 1–7.
- [16] R. Bergman. T. Moore. Managing Interactive Video/Multimedia Projects. Primera edición. 1990. Educational Technology Pubns. 215.
- [17] S. Hassan. F. Li. Evaluating the Usability and Content Usefulness of Web Sites: A Benchmarking Approach. J. Electron. Commer. Organ. Volumen 3. Número 2. 2005. 46–67.
- [18] D. Elmuti. Y. Kathawala. An Overview of Benchmarking Process: a Tool for Continuous Improvement and Competitive Advantage. Benchmarking Qual. Manag. Technol. Volumen 4. Número 4. 1997. 229–243.
- [19] OWASP. Página Web de la Comunidad Libre y Abierta sobre Seguridad en Aplicaciones (OWASP). https://www.owasp.org/index.php/Main\_Page. Febrero 2014.

#### **6. Autores**

M. en C. Juan Luis Villa Cisneros, obtuvo su título de Maestría en Ciencias Computacionales en el ITESM, Campus Morelos.

M. en C. María de León Sigg, obtuvo su título de Maestría en Ciencias Computacionales en el ITESM, Campus Morelos.

Ing. Elizabeth Contreras Núñez es Ingeniera en Computación por la Universidad Autónoma de Zacatecas

Ing. Claudia Lizbeth Flores Saucedo es Ingeniera en Computación por la Universidad Autónoma de Zacatecas